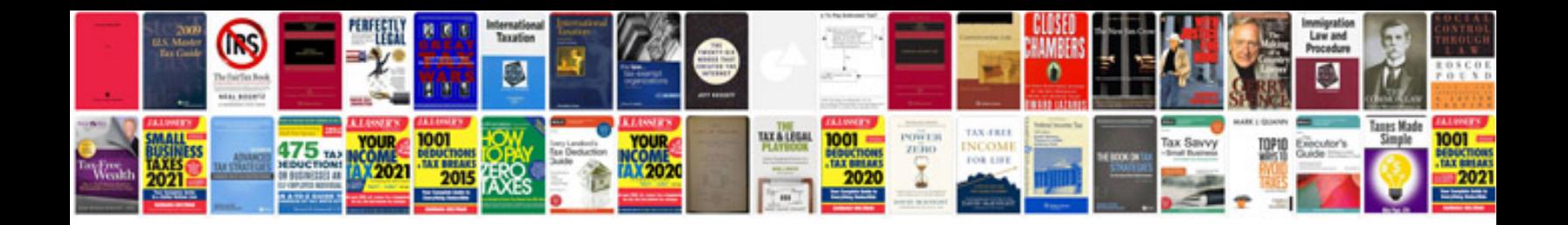

**2003 ford explorer repair manual**

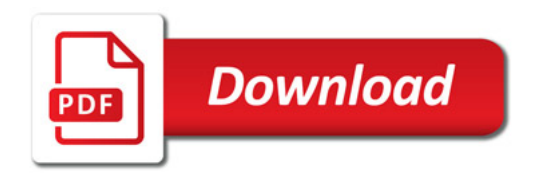

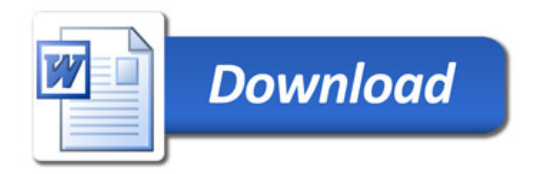